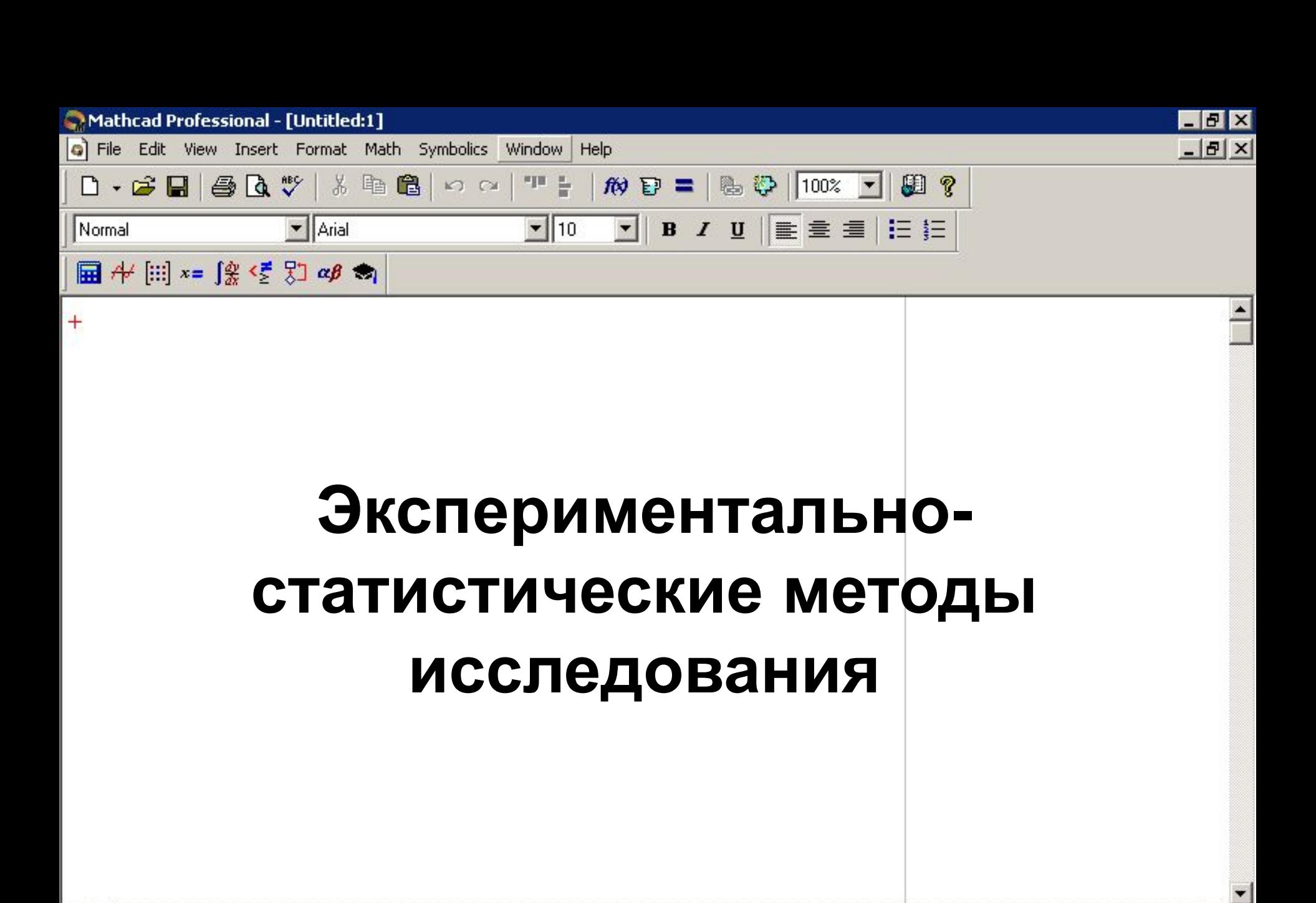

**Лекция 2** 

**AUTO** 

RU.

Mathcad Prof...

NUM Page 1

« K h 40 11:42

 $\blacksquare$ 

Press F1 for help.

THING TO 2 Microsoft Of... v W 2 Microsoft Of... v 2 WinRAR

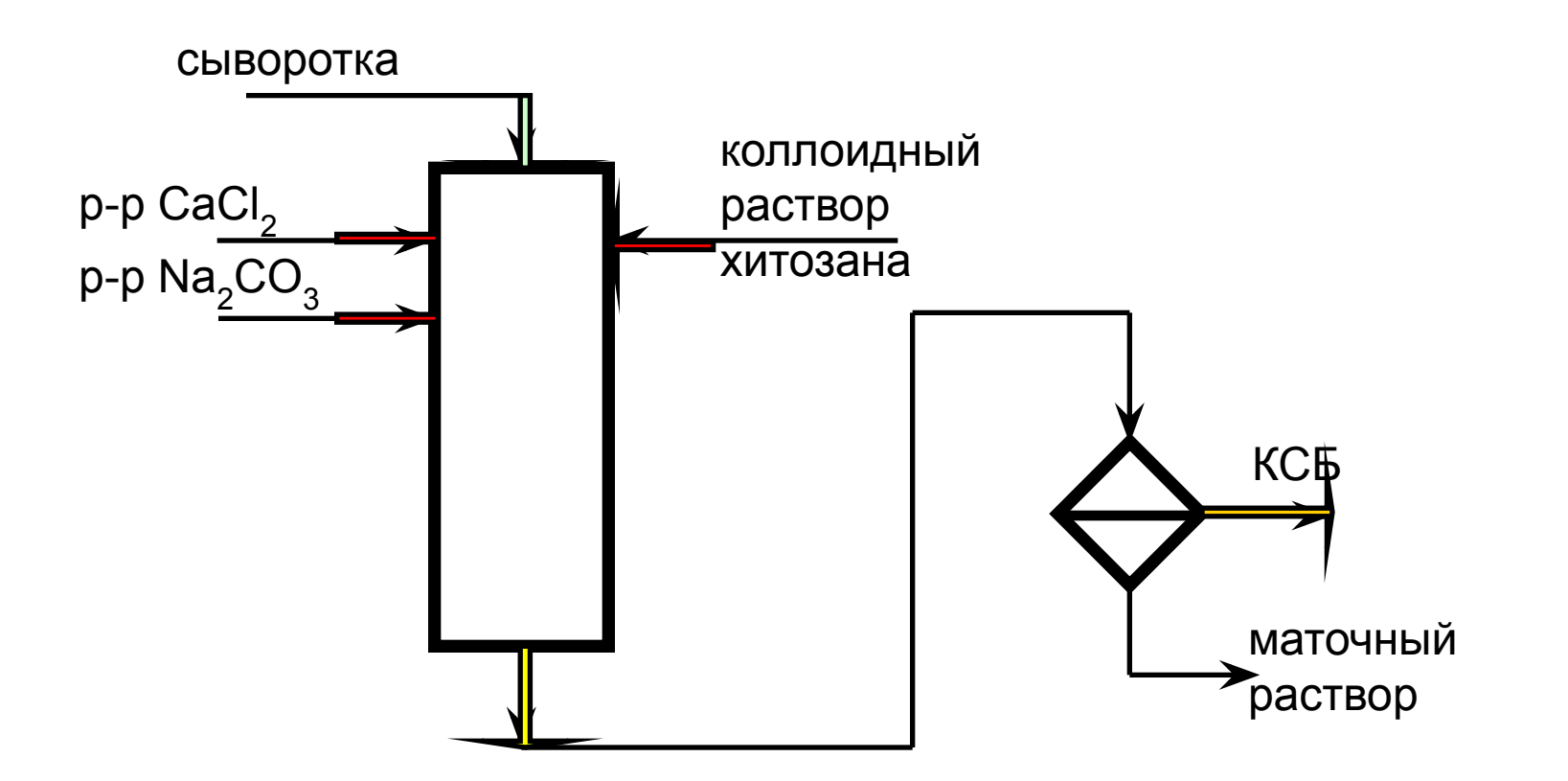

технологического процесса (ХТП) Одной из областей деятельности инженера химика-технолога, требующей высокой квалификации, теоретической и методической подготовки, является развитие, совершенствование химико-

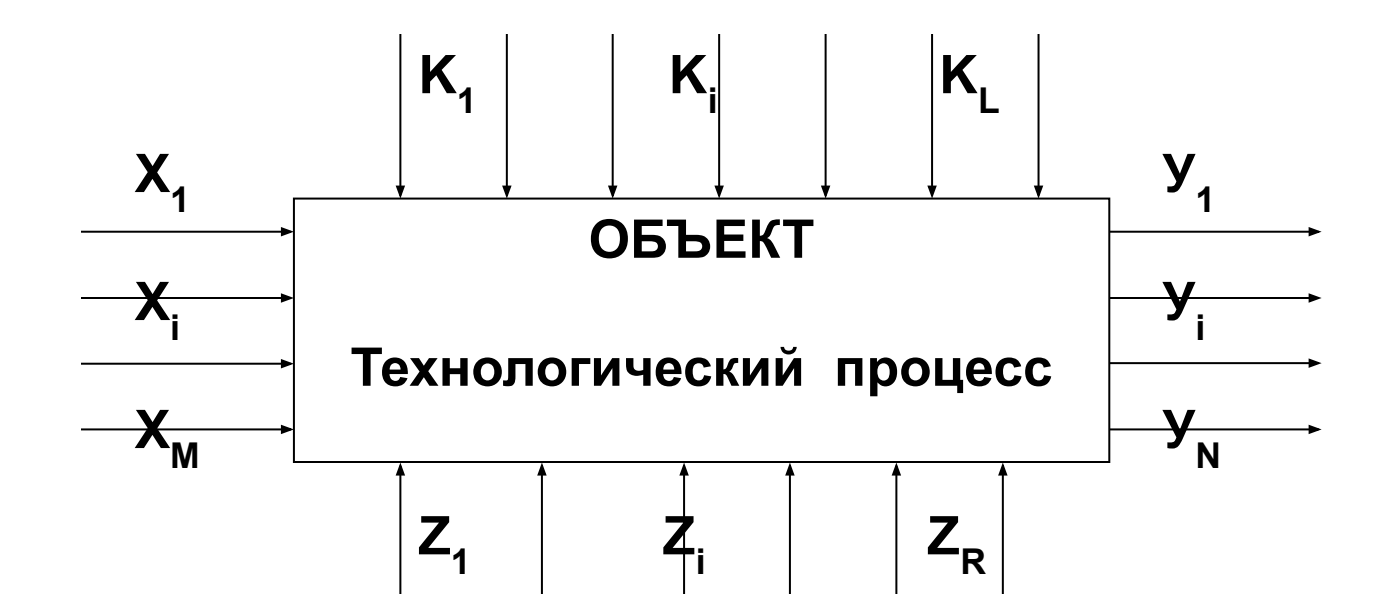

 $\cdot$ Х<sub>1</sub>..Х<sub>м</sub> – контролируемые., регулируемые входные параметры основное средство управления и оптимизации объекта;  $\cdot K_1...K_n$  - контролируемые, но не регулируемые входные параметры  $\cdot$   $Z_1...Z_R$  -не регулируемые и не контролируемые параметры  $\cdot$ У<sub>1</sub>...У<sub>N</sub> –выходные параметры, характеризующие функционирование объекта - ТП, определяются законами функционирования объекта и набором входных переменных.

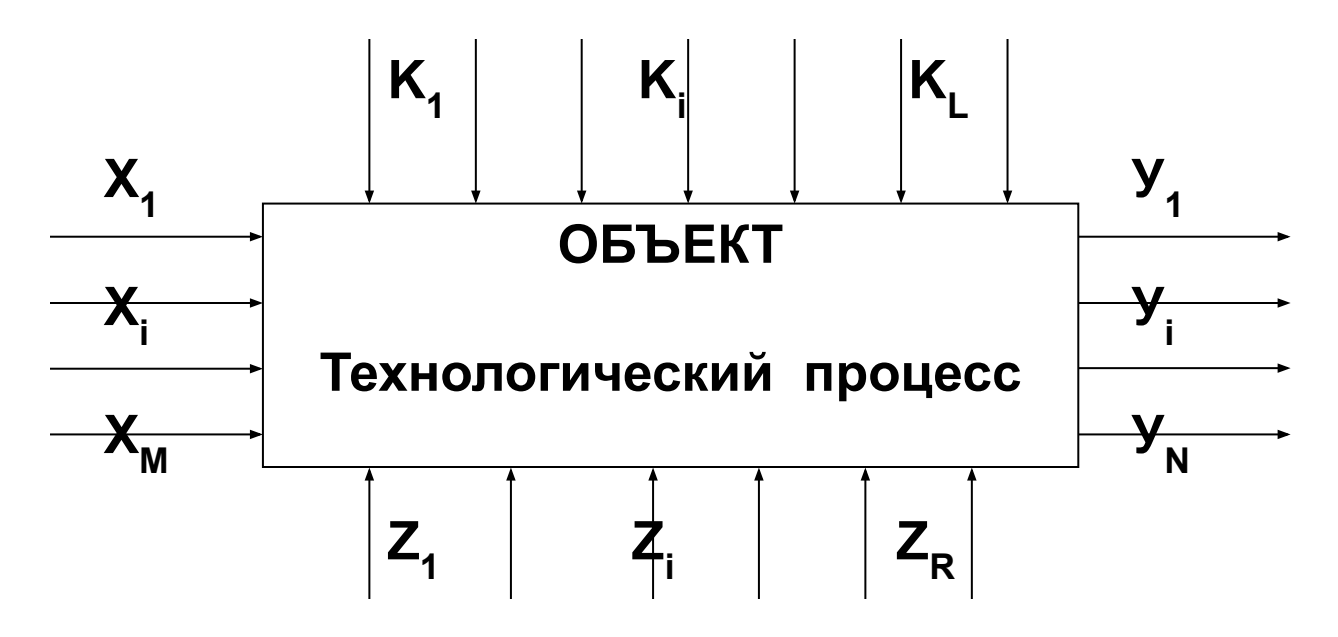

Задача исследователя сводится к анализу связи У и  $(X,Z,K)$  или чаще всего У и  $(X,K)$ .

### Основными результатами анализа являются:

- Сформированные уравнения связи (расчетные, проектные уравнения)  $Y = f(X,K);$
- Набор констант (параметров) уравнений связи;
- Алгоритмы решения этих уравнений 4

### **Корреляционный анализ**

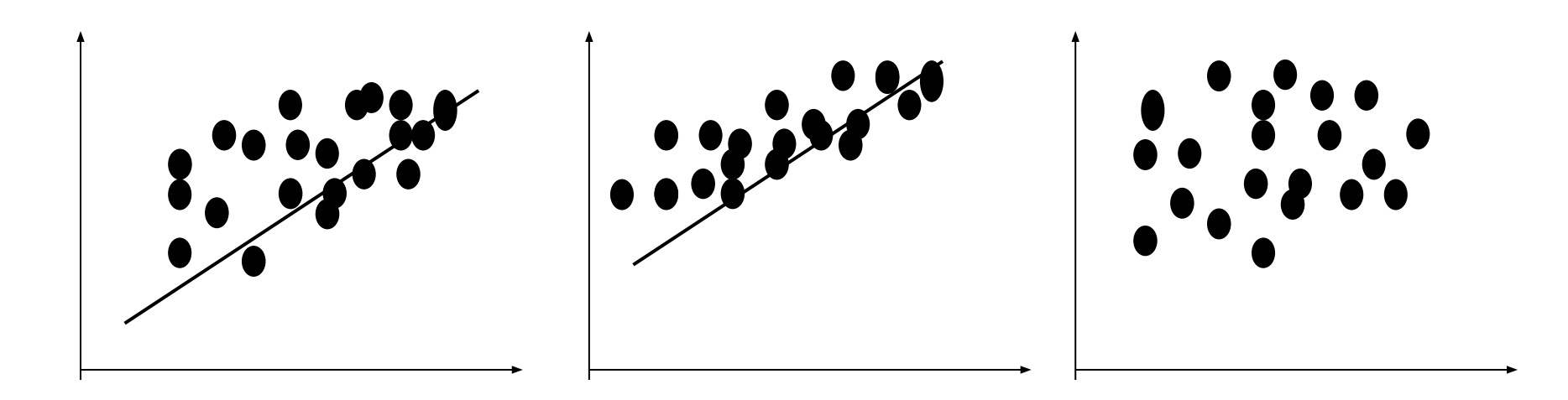

- **4) 0 < /г xy / < 1**
- **3) r xy = —1 строгая отрицательная детерминистическая связь**
- **детерминистическая связь;**
- **между х и y; 2) г xy=1 - строгая положительная**
- **1) г ху = 0 отсутствие корреляционной связи**

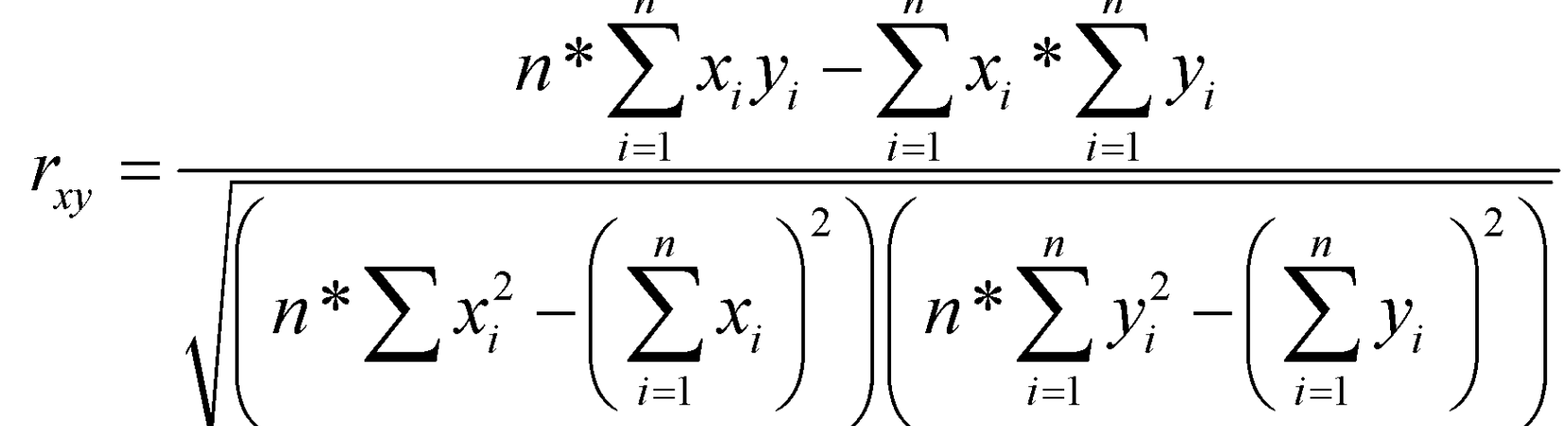

6

### **Корреляционный анализ Коэффициент парной корреляции**

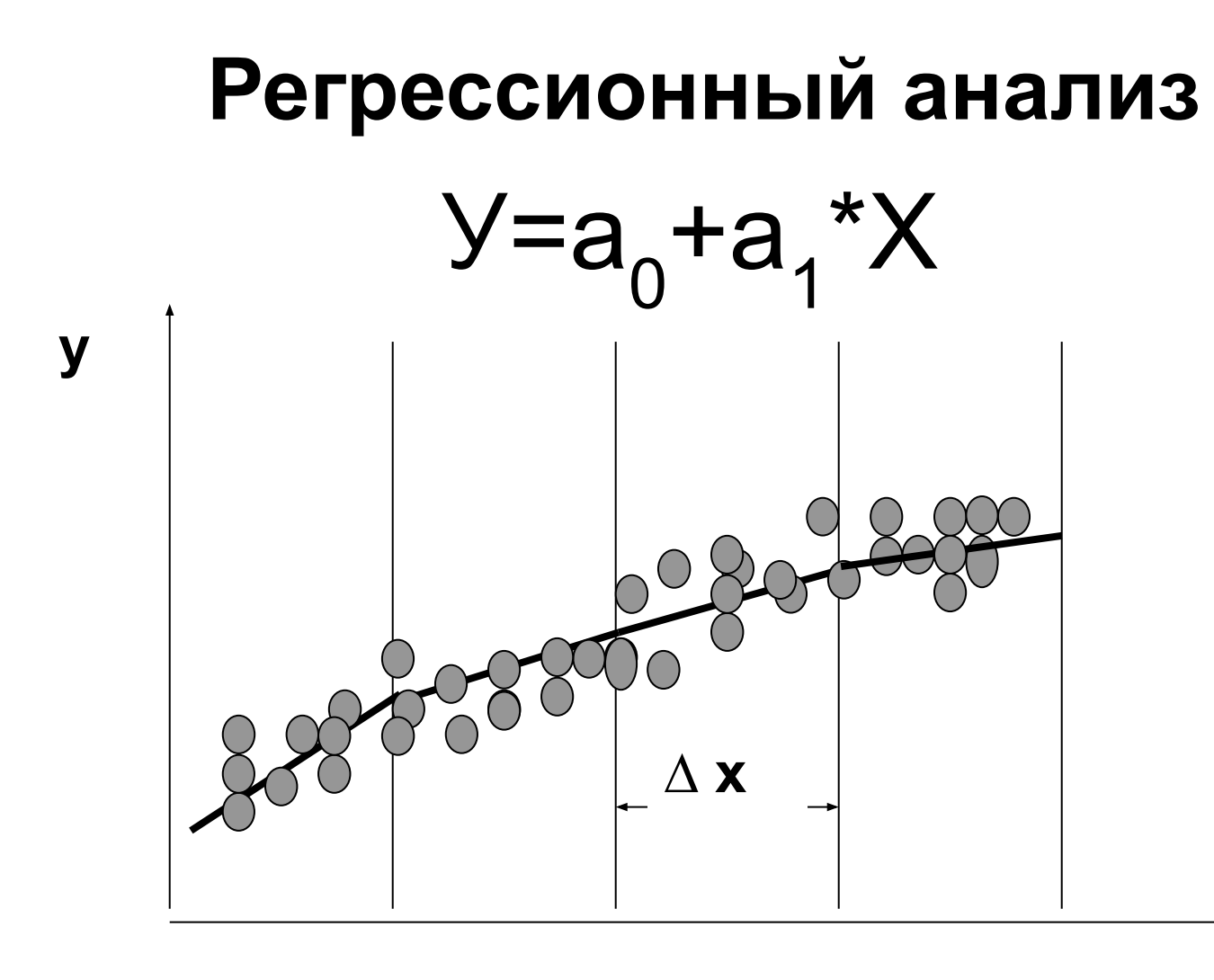

X

Эмпирическая линия регрессии для определения вида зависимости Y=f (X)

### Виды однофакторных регрессионных моделей и расчет коэффициентов регрессии

Линейная  $y = a_0 + a_1x$ 

Гинерболи- 
$$
y=a_0+\frac{a_1}{x}
$$
 ческая

 $y=a_0x^a$ Степенная

$$
a_1 = \frac{\sum x_i \sum y_i - n \sum x_i y_i}{(\sum x_i)^2 - n \sum x_i^2};
$$
  
\n
$$
a_0 = \frac{1}{n} (\sum y_i - a_1 \sum x_i)
$$
  
\n
$$
a_1 = \frac{n \sum \frac{y_i}{x_i} - \sum \frac{1}{x_i} \sum y_i}{n \sum \frac{1}{x_i^2} - (\sum \frac{1}{x_i})^2};
$$
  
\n
$$
a_0 = \frac{1}{n} (\sum y_i - a_1 \sum \frac{1}{x_i})
$$
  
\n
$$
a_1 = \frac{\sum \ln x_i \sum \ln y_i - n \sum \ln x_i \ln y_i}{(\sum \ln x_i)^2 - n \sum (\ln x_i)^2}
$$

$$
a_0 = \exp\left[\frac{1}{n}\left(\sum \ln y_i - a_1 \sum \ln x_i\right)\right]
$$

#### **Планы активного эксперимента 1-го и 2-го порядка**

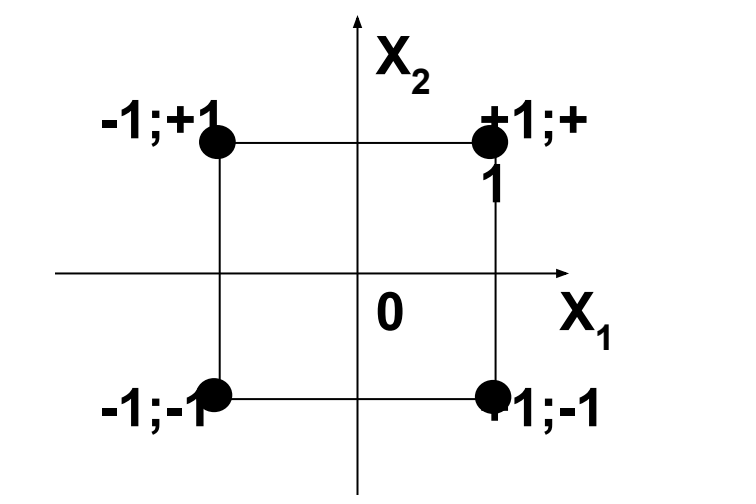

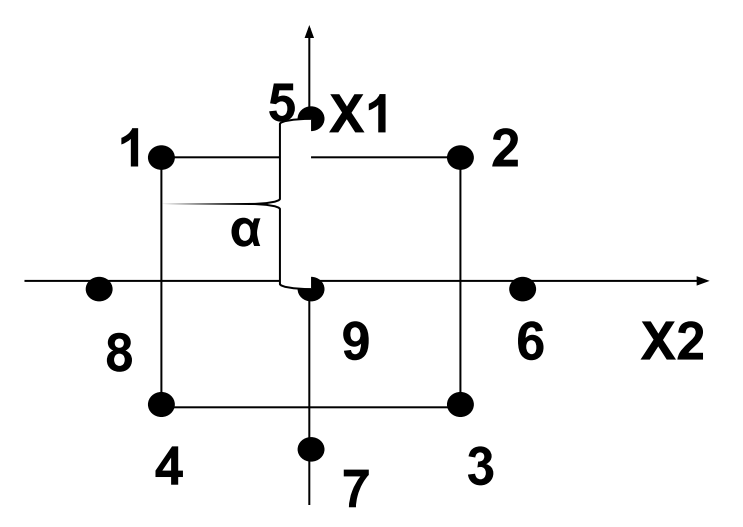

**Модель 1-го порядка**  $Y = b_0 + \sum_{i=1}^{n} b_i \cdot X_i + \sum_{i=1}^{n} b_{ji} \cdot X_j \cdot X_i$  $i=1$  $i=2, i=i-1$ 

#### **Модель 2-го порядка**

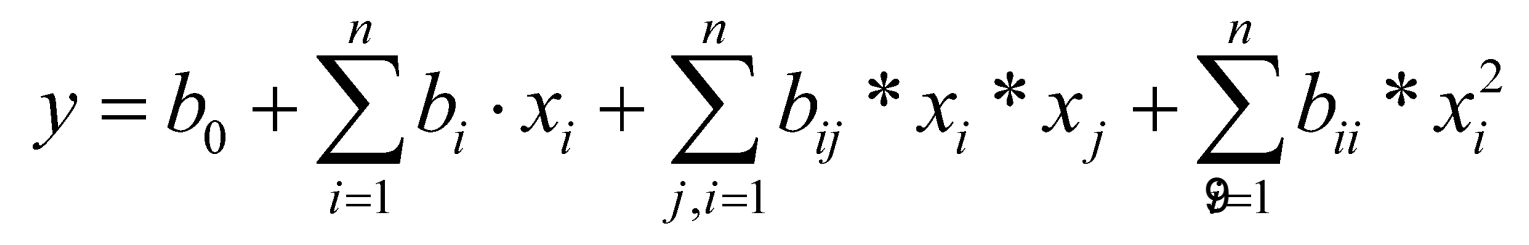

## **Реализация регрессии в MathCAD**

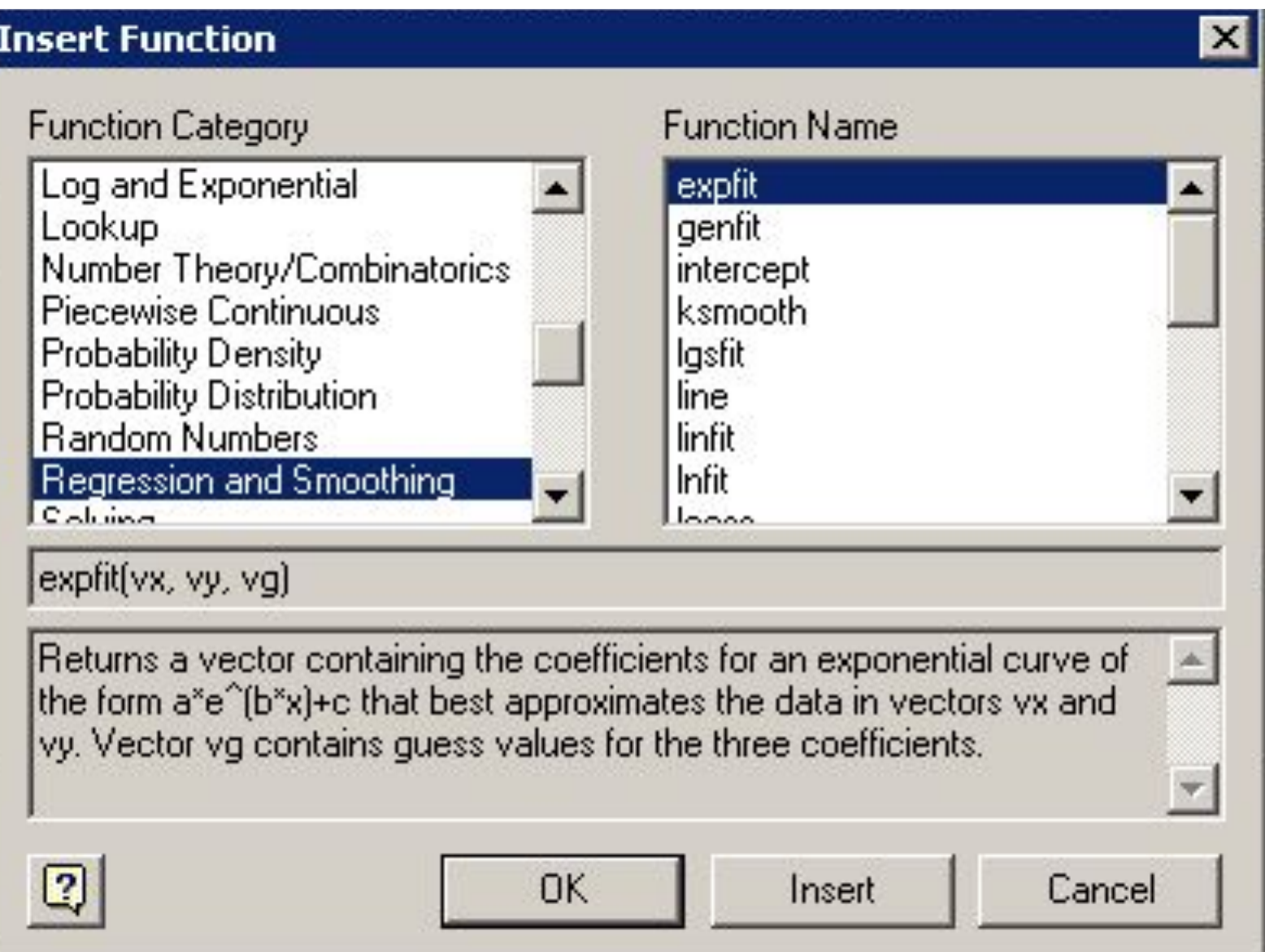

# Реализация однофакторной регрессии в Excel

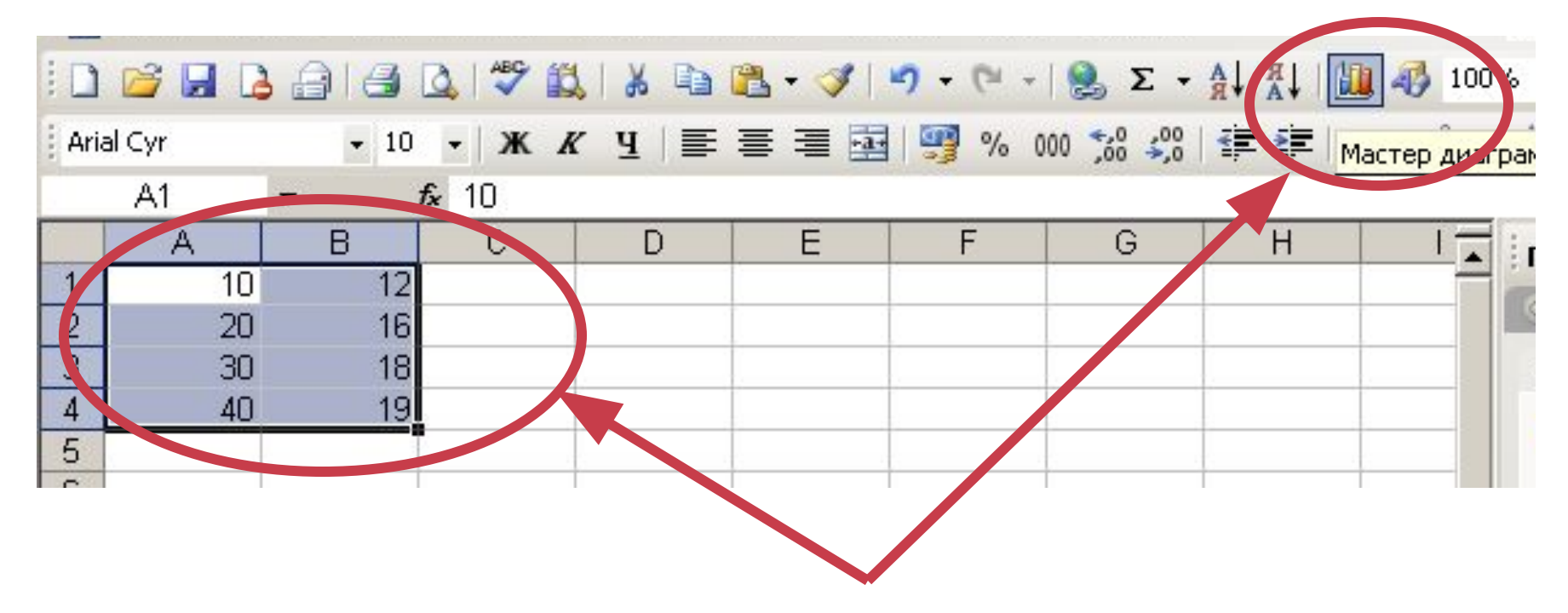

### Шаг 1 - Внесение экспериментальных данных

### Реализация однофакторной регрессии в Excel

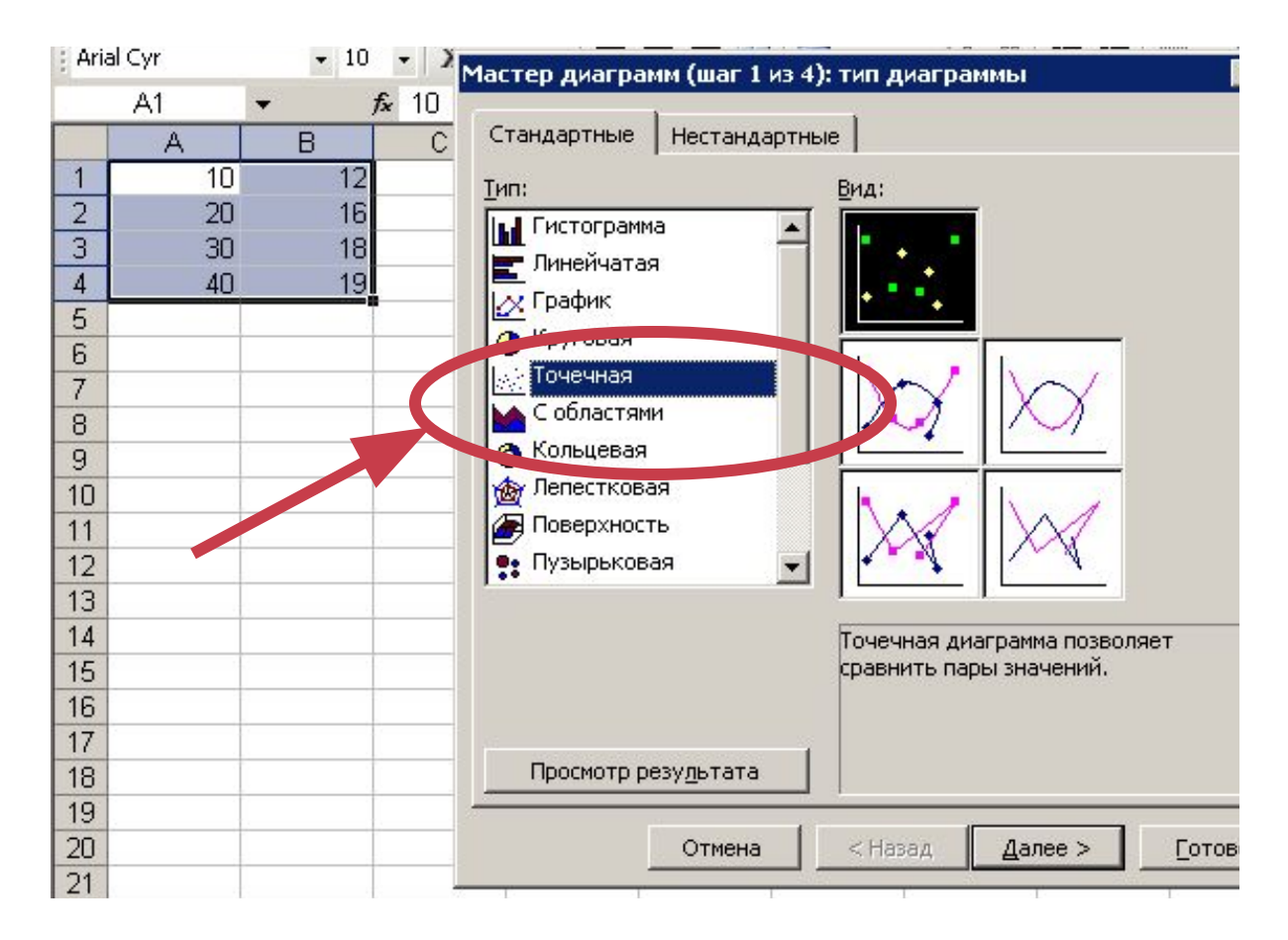

# Шаг 2 - Выбор типа графика

## **Реализация однофакторной регрессии в Excel**

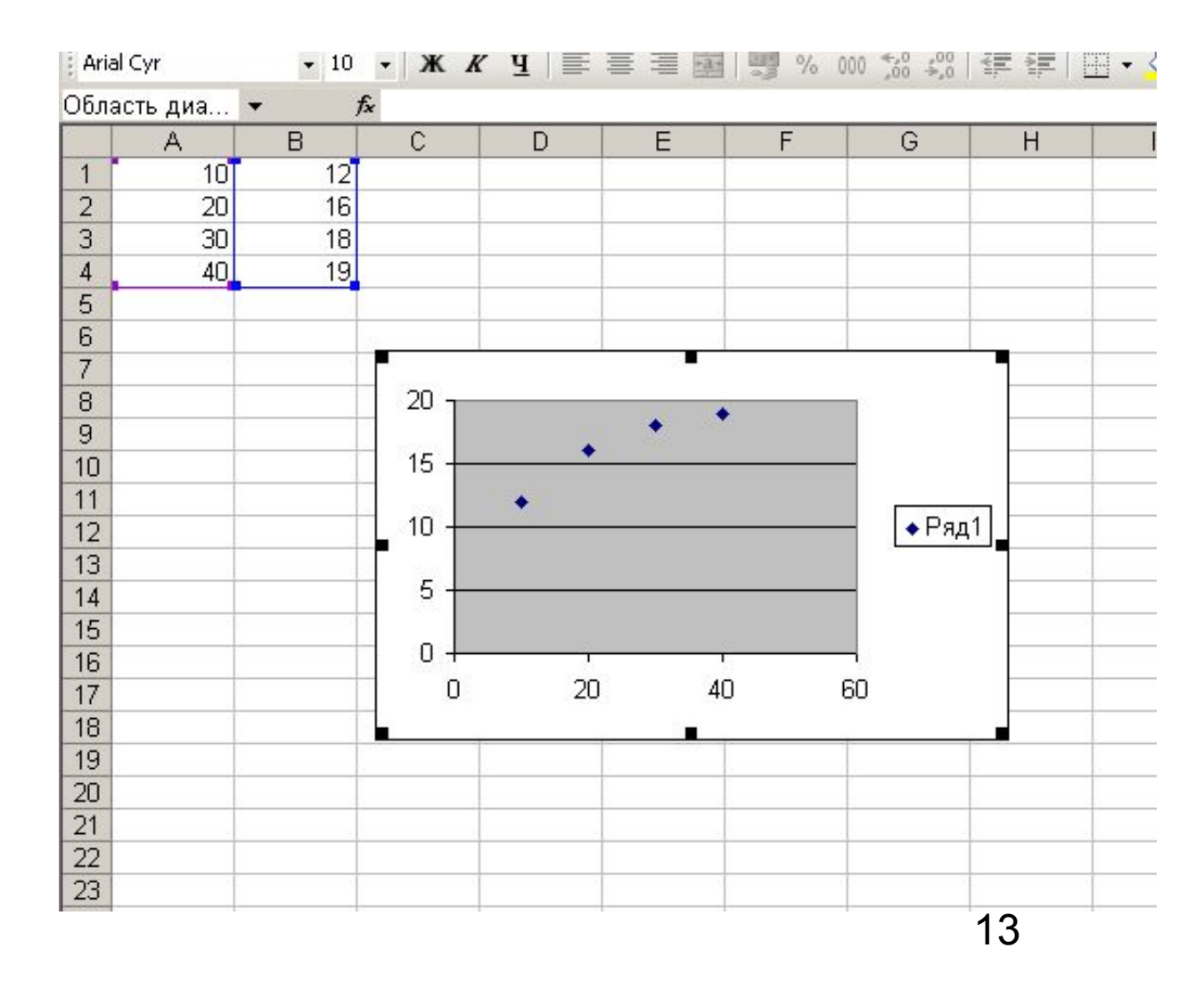

# Реализация однофакторной регрессии в Excel

Шаг  $3-$ Выбор ЛИНИИ регрессии

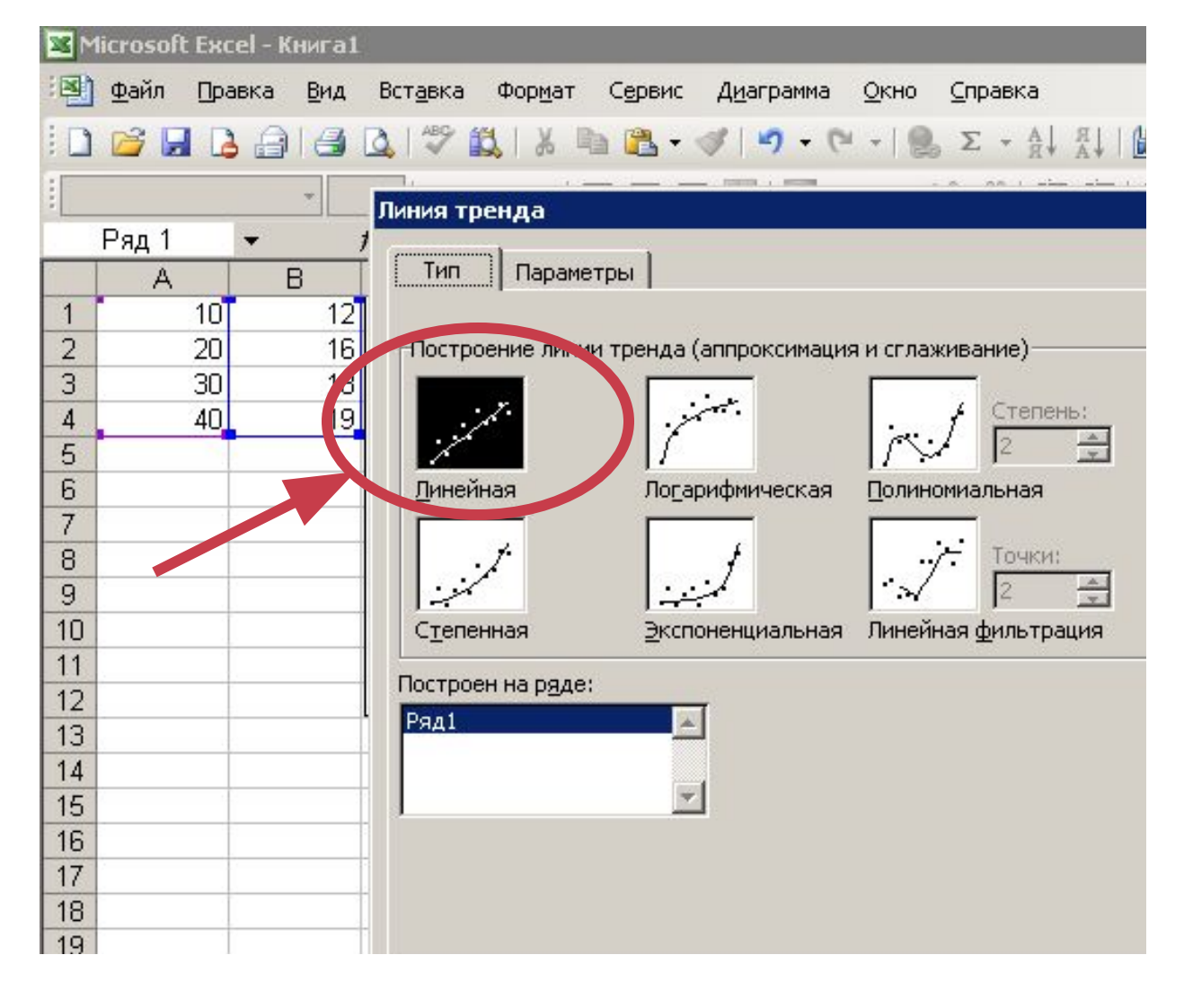

# **Реализация однофакторной регрессии в Excel**

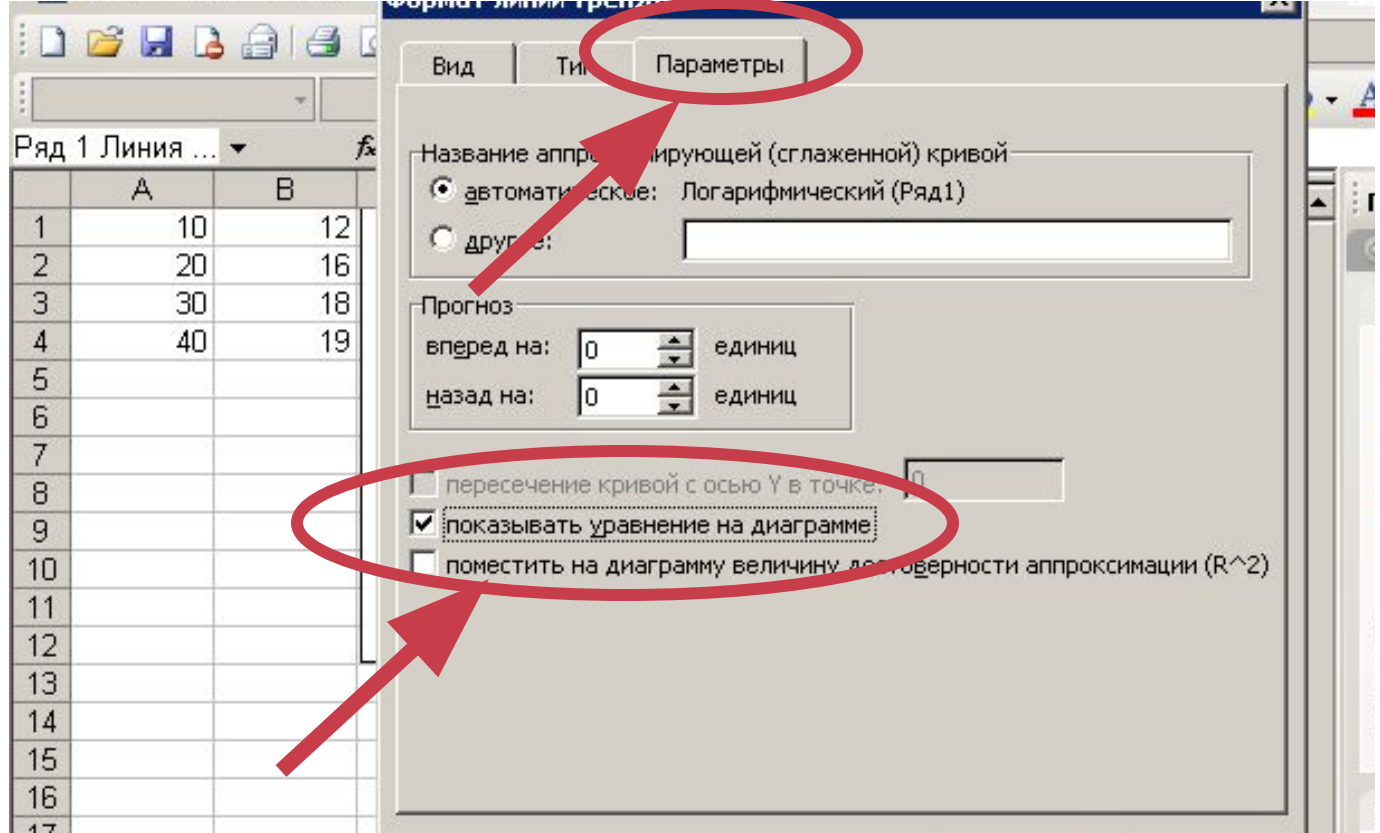

## **Реализация однофакторной регрессии в Excel**

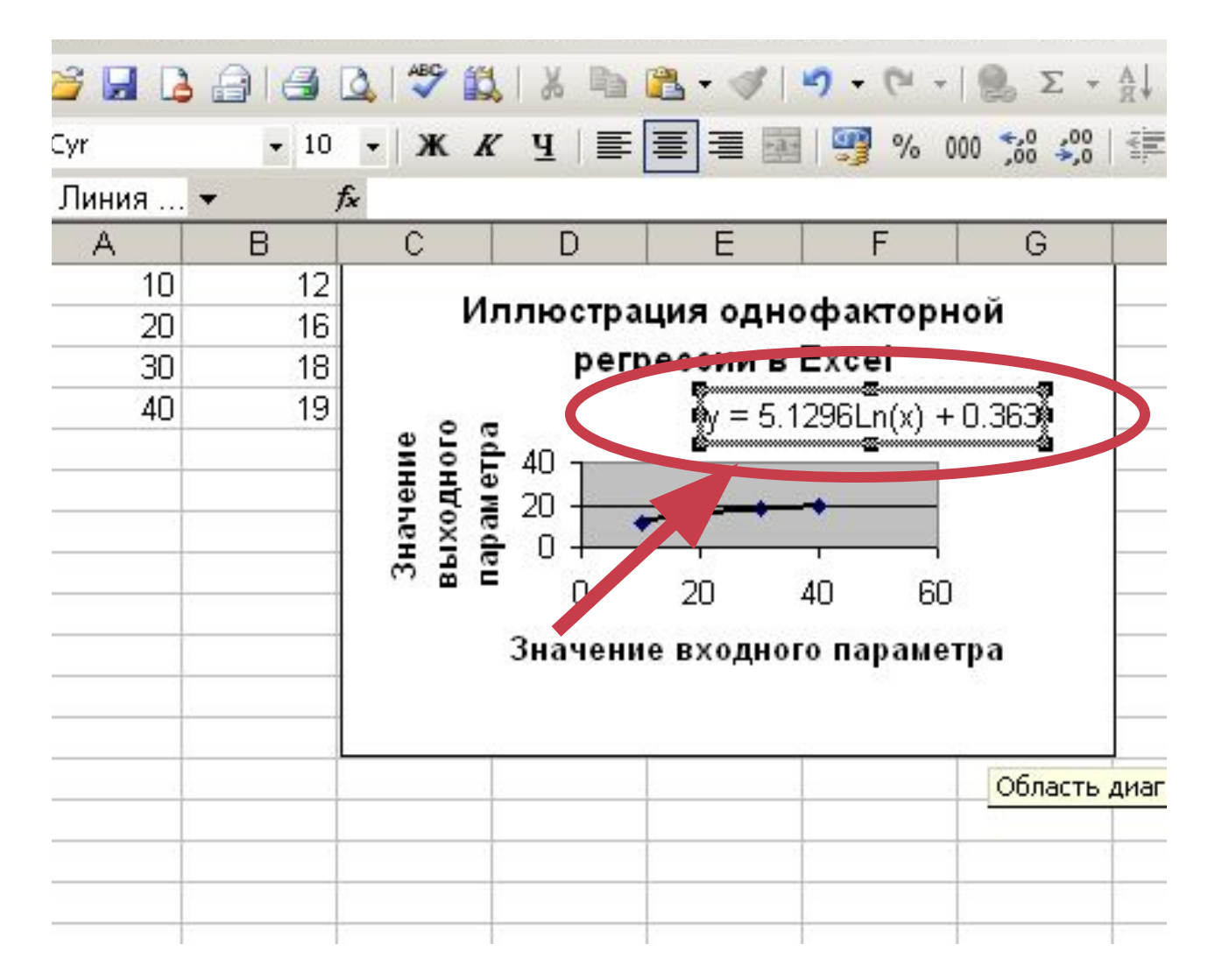